# **TechniSat**

# **TechniRouter**

- **5/1x8 G-R** (Art.-Nr. 0001/3290)
- **5/1x8 K-R** (Art.-Nr. 0001/3291)
- **5/2x4 G-R** (Art.-Nr. 0001/3292)
- **5/2x4 K-R** (Art.-Nr. 0001/3293)

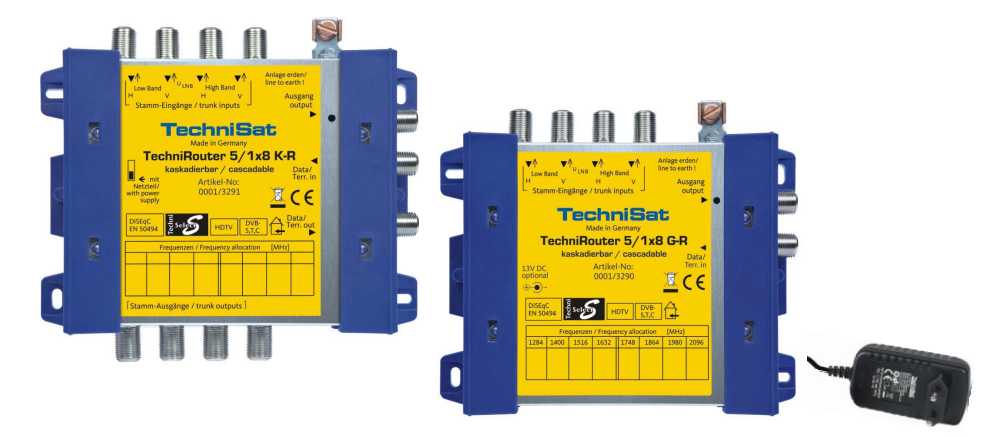

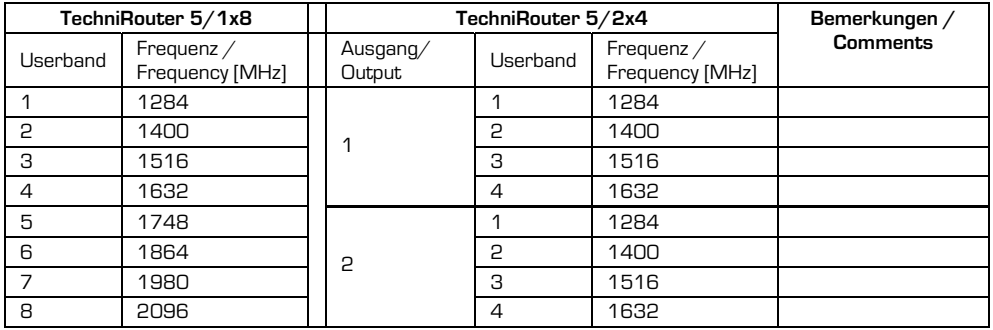

**TechniS www.technisat.de** 

**www.technisat.com** 

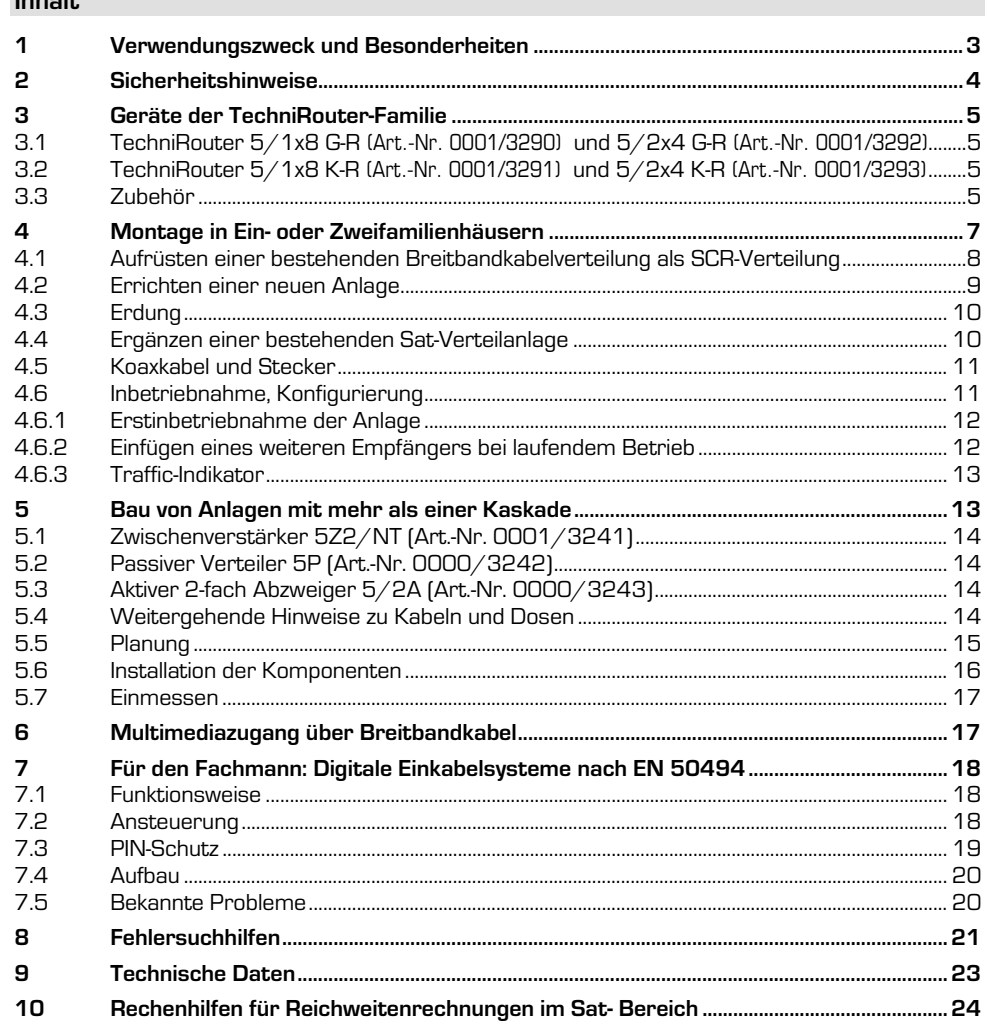

 $L = L$ 

### **1 Verwendungszweck und Besonderheiten**

Diese Geräte dienen zur Versorgung von bis zu 8 Teilnehmern mit 4 Sat-ZF-Ebenen (z.B. von Astra 19,2º) und dem terrestrischen bzw. Kabel-TV-Signal **über ein Kabel**. Die verwendete Sat-Channel-Router (SCR)-Technik erlaubt die Versorgung ohne jegliche Programmeinschränkung.

Die **TechniRouter-Geräte** aus dieser Gerätefamilie sind **Rückweg-tauglich**, so dass neben der Verteilung der TV-Signale im gemeinsamen Kabel auch die Nutzung von Multimediazugängen der Kabelnetzbetreiber über Ihre TechniRouter-Installation möglich ist. Beachten Sie dazu die Hinweise in Abschnitt 6.

**Bestehende Strukturen für Kabel-TV** in Wohnobjekten können ohne neue Kabelverlegung für Sat-TV-Empfang von einer Satellitenposition aufgerüstet werden.

Bei **Neuinstallationen** werden dadurch, dass viele Teilnehmer an einer Leitung angeschlossen sind, Stemm- und Verlegearbeiten und viele Meter Koaxialkabel gespart.

Auch die **Erweiterung bestehender Multischalteranlagen** durch TechniRouter-Kaskaden sind problemlos möglich, z.B. wegen der Anschaffung von Festplattenreceivern (PVR) mit Twin-Tunern.

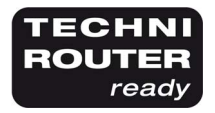

Wichtig ist, dass die verwendeten Receiver in der Lage sind, den TechniRouter zu steuern. Dies ist der Fall bei allen TechniSat-Geräten mit dem Logo "TechniRouter ready" und bei Receivern von Fremdanbietern, die ebenso die Europanorm EN 50494 unterstützen.

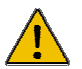

Verwenden Sie nur Anschlusszubehör (Antennendosen, Verteiler) mit integrierter Entkopplungsdiode.

Jedem Teilnehmer wird im Ausgangs-ZF-Band des TechniRouters ein fester Kanal (User Band) zugewiesen, auf den er, gesteuert durch seinen Receiver, sein gewünschtes Programm "legen" und empfangen kann.

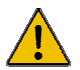

Zu beachten ist hierbei, dass bei der Konfigurierung der Empfänger jeder Kanal nur einmal vergeben wird. Gerade bei 8 Teilnehmern auf einer Leitung erfordert es ein gewisses Maß an Disziplin, damit die bei der Erstkonfigurierung eingestellten Kanäle nicht unerlaubt gewechselt werden. Nach erfolgreicher Erstkonfigurierung des Empfängers, besonders bei solchen mit automatischem Setup, die Konfigurierung bitte **nicht** irgendwann wiederholen, Sie stören damit die anderen Teilnehmer (siehe Abschnitt 4.6.2).

Die Stromversorgung der TechniRouter übernehmen die dort angeschlossenen Empfänger, ebenso die des LNBs. Sollte einer der angeschlossenen Empfänger dazu nicht in der Lage sein (Symptome siehe Abschnitt 9), stecken Sie bitte das Steckernetzteil an das TechniRouter-Grundgerät, welches dann das LNB speist.

Da jedem Empfänger im TechniRouter "seine" Elektronik fest zugeordnet ist, sollte diese bei Nichtbenutzung ausgeschaltet werden durch Schalten des Empfängers in den "Stand-by". Nur dabei werden die entsprechenden Stromspar-Befehle gesendet. Danach kann der Empfänger über einen "mechanischen" Netzschalter oder den Schalter einer Steckdosenleiste vom Netz getrennt werden.

Ist der letzte Sat-Empfänger ausgeschaltet worden, verbraucht der TechniRouter keinen Strom mehr. Bei netzteillosem Betrieb der Verteilanlage werden in diesem Fall auch die LNBs abgeschaltet.

### **Das System arbeitet dadurch besonders energieeffizient.**

Durch Erweitern des Grundgerätes mit einer Kaskade können unkompliziert bis zu 16 Teilnehmer versorgt werden, falls 8 Anschlüsse nicht ausreichen. Nähere Hinweise zu Aufbau und Inbetriebnahme derartiger Anlagen finden Sie in Abschnitt 4.

Mit noch einer weiteren Kaskade lassen sich bis zu 24 Teilnehmer versorgen, unter Verwendung eines korrekt platzierten Zwischenverstärkers 5Z2/NT mit insgesamt maximal 4 Kaskaden sogar bis zu 40 in einem Stamm. Sollten noch mehr Teilnehmeranschlüsse benötigt werden, können unter Zuhilfenahme von zusätzlichem Multischalter-Zubehör weitere Verteil-Stämme aufgebaut werden. Bei solchen größeren Installationen ist allerdings eine genauere Betrachtung der Signalpegel notwendig, bitte beachten Sie Abschnitt 5.

# **2 Sicherheitshinweise**

Zu Ihrem Schutz sollten Sie die Sicherheitshinweise vor der Montage sorgfältig durchlesen. Der Hersteller übernimmt keine Haftung für Schäden, die durch unsachgemäße Handhabung und durch Nichteinhaltung der Sicherheitsvorkehrungen entstanden sind.

• Die Komponenten sind in trockenen Räumen auf ebener, schwer entflammbarer Fläche zu montieren.

Achten sie darauf, dass um das Netzteil eine Luftzirkulation stattfinden kann.

- Dichten Sie die LNB-Zuleitungen am LNB und an der Dachdurchführung sorgfältig ab, damit sie nicht zur "Wasserleitung" werden.
- Das erste Gerät nach der Außeneinheit ist mit der Gebäudeerdung zu verbinden.
- Installieren Sie die Anlage im stromlosen Zustand.
- Die Antennenanlage muss den Bestimmungen entsprechend gegen Blitzschlag geschützt sein, siehe dazu Abschnitt 4.3.

### **Bitte nehmen Sie die dort stehenden Hinweise ernst!**

- Die entsprechenden Europanormen und VDE-Bestimmungen zur Gewährleistung der elektrischen Sicherheit müssen berücksichtigt werden.
- Nationale genehmigungsrechtliche Regelungen für Rundfunkempfangsanlagen sind zu beachten.
- Öffnen Sie niemals das Gerät.

Ein evtl. notwendiger Eingriff sollte nur von geschultem Personal ausgeführt werden. In folgenden Fällen sollten Sie das Gerät vom Netz trennen und einen Fachmann um Hilfe bitten:

- das Gerät war Feuchtigkeit ausgesetzt bzw. Flüssigkeit ist eingedrungen,
- bei Fehlfunktionen,
- bei starken äußeren Beschädigungen.

# **3 Geräte der TechniRouter-Familie**

# **3.1 TechniRouter 5/1x8 G-R** (Art.-Nr. 0001/3290) **und 5/2x4 G-R** (Art.-Nr. 0001/3292)

Diese Multischalter werden als Grundgeräte der Verteilung verwendet und schalten die Signale einer Satellitenposition (4 Satelliten-ZF-Ebenen) an bis zu 8 Teilnehmer. Sie stellen 8 bzw. 4 Ausgangskanäle je Kabel im ZF-Frequenzbereich 950 - 2150 MHz zur Verfügung, auf welchen die einzelnen Teilnehmer ohne Einschränkung alle digitalen Programme empfangen können. Im Satellitenbereich haben die Teilnehmerleitungen eine kräftige und schräglagenentzerrte Verstärkung. Terrestrik und Rückweg sind passiv und

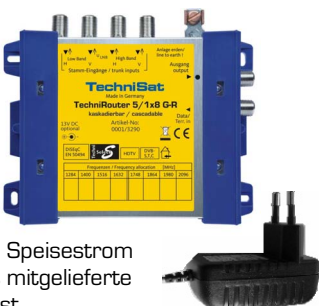

frequenzlinear. Bei Bedarf, wenn ein Empfänger den notwendigen Speisestrom für TechniRouter und LNB nicht aufbringen kann, stecken Sie das mitgelieferte Steckernetzteil an den TechniRouter, welches dann das LNB speist.

# **3.2 TechniRouter 5/1x8 K-R** (Art.-Nr. 0001/3291) **und 5/2x4 K-R** (Art.-Nr. 0001/3293)

Diese Kaskadiermatrix für 8 Teilnehmer wird zusammen mit einem Grundgerät (TechniRouter 5/1x8 G-R oder 5/2x4 G-R) eingesetzt und kann bei Verwendung eines Zwischenverstärkers bis zu viermal hintereinander geschaltet werden. Falls einer der angeschlossenen Empfänger den notwendigen Speisestrom für TechniRouter und LNB nicht aufbringen kann, stecken Sie am Grundgerät das Steckernetzteil zur Speisung des LNB an. Der Schiebeschalter ist entsprechend einzustellen.

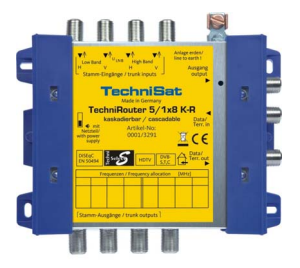

### **3.3 Zubehör**

Alle Dosen, Verteiler und Verstärker müssen tauglich für den Sat-ZF-Bereich sein und einen DC-Durchlass besitzen. Bei Durchgangsdosen muss ein **DC-Durchlass im Stamm und ein diodenentkoppelter DC-Durchlass im Abzweig** vorhanden sein.

Der DC-Durchlass wird für die Stromversorgung der TechniRouter und für den Transport der Steuersignale benötigt, die Diode entkoppelt die Netzteile der Empfänger. Es sollte immer nur eine Diode im Pfad jedes Empfängers zum TechniRouter sein.

Die Enddose muss ebenfalls einen diodenentkoppelten DC-Durchlass haben.

### **Einkabel-Durchgangsdose mit DC-Durchlass, diodenentkoppelt**

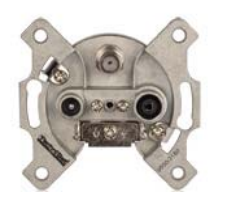

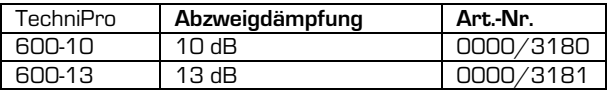

# **DE Einkabel-Durchgangsdose mit integrierter Elektronik**

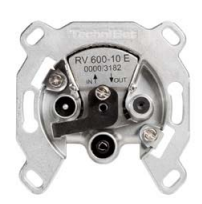

### **Einkabel-Enddose**

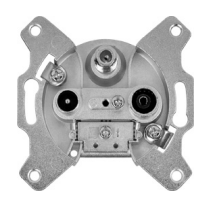

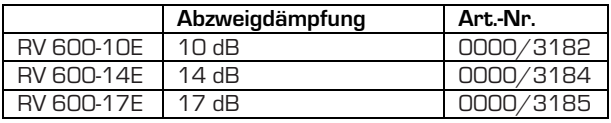

Die Antennensteckdose RV 600-xxE verfügt über eine integrierte Elektronik, die im Falle eines falsch konfigurierten Empfängers diesen vom Verteilsystem trennt, damit andere Teilnehmer nicht gestört werden.

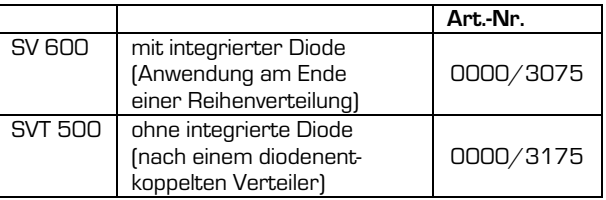

### **2-Wege-Verteiler mit beidseitigem DC-Durchlass**

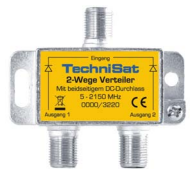

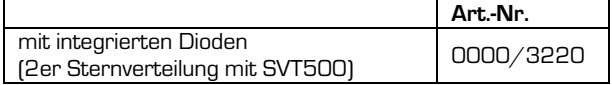

### **Mehrfach-Verteiler mit allseitigem DC-Durchlass, diodenentkoppelt**

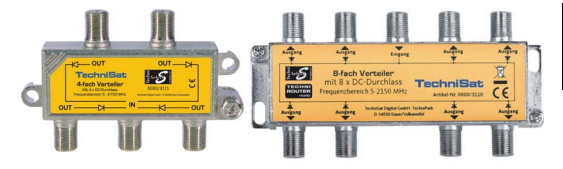

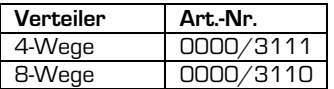

Anwendung, wenn die bereits verlegten Kabel eine partielle Sternverteilung mit Dosen SVT500 erfordern.

### **Dämpfungsglied 10dB**

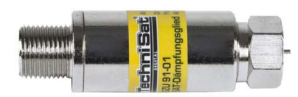

Art.-Nr. 0000/3144 Zur Dämpfung eines zu großen Eingangspegels in den TechniRouter oder Empfänger

### **Weiteres Zubehör, speziell für Stammleitungen, finden Sie im Kapitel 5.**

# **4 Montage in Ein- oder Zweifamilienhäusern**

### **Die Montage von kleinen Anlagen ist einfach und kann vom Laien durchgeführt werden.**

- Wir empfehlen die Verwendung einer SATMAN 650 Plus Außenanlage. Dank der hervorragenden Empfindlichkeit des TechniRouters reicht aber auch ein kleinerer Spiegeldurchmesser.
- Verwenden Sie ein Quatro-LNB. Ein Quatro-Switch-LNB ist ungeeignet.

### **Gehen Sie in der folgenden Reihenfolge vor:**

- 1. Richten Sie die Antenne aus, indem Sie den "High hor."-Ausgang Ihres Quatro-LNBs direkt mit einem Receiver verbinden und die Feldstärkeanzeige (z.B. bei ARD) durch Drehen und Kippen der Antenne auf das Maximum bringen.
- 2. Installieren Sie nun die Anlage im stromlosen Zustand.
- 3. Achten Sie darauf, dass die Leitungen vom LNB nicht untereinander vertauscht werden. Zur Erleichterung verwenden Sie am besten Mehrfachkoaxialkabel mit Nummerierung der einzelnen Kabel oder kennzeichnen Sie die entsprechenden Kabel, z.B. mit Hilfe eines geeigneten Stiftes. Eine Überprüfung der Kabel auf Kurzschluss vor dem Kontaktieren vermeidet besonders bei größeren Anlagen eine zeitraubende Fehlersuche.
- 4. Konfigurieren Sie die Empfänger nach Abschnitt 4.6.
- Zur Einspeisung von terrestrischen Signalen in Anlagen mit mehr als 8 Teilnehmern sollten Sie in ungünstigen Versorgungslagen einen Vorverstärker einsetzen.
- Nicht benutzte Eingänge dürfen nicht mit einem Abschlusswiderstand beschaltet werden!

### **Die nachfolgend aufgeführten Vorteile des Systems werden durch eine im Vergleich zu herkömmlichen Multischaltern komplizierte Technik ermöglicht.**

**Um scheinbar unerklärliche Effekte zu vermeiden, beachten Sie bitte bei der Inbetriebnahme der Verteilung genauestens die Anweisungen in Abschnitt 4.6.** 

### **4.1 Aufrüsten einer bestehenden Breitbandkabelverteilung als SCR-Verteilung**

**DE** 

**Vorteil:** Für die Verteilung selbst müssen keine neuen Kabel verlegt werden, so dass Schmutz, Unannehmlichkeiten und Kosten entfallen.

• Eine bestehende Koaxialverkabelung sollte auf ihre Tauglichkeit für Signale bis 2,15 GHz überprüft werden.

Das machen Sie am einfachsten, indem Sie probeweise am Übergabepunkt ein herkömmliches digitales Satellitensignal einspeisen und dieses an der entferntesten Stelle über einen F-Stecker (**ohne** die vorhandene Antennendose) wieder auskoppeln und es mit einem Messempfänger (z.B. DigiMeter HDS oder TechniTouch) auf seine Qualität bewerten. Sind die Qualitätsparameter alle im "grünen Bereich", kann der TechniRouter installiert werden.

Ansonsten müssen, zumindest stark gealterte, Teile der Kabelverbindung gewechselt werden.

• Vorhandene Dosen, Verteiler und Verstärker **müssen** gegen SCR-taugliche Bauteile mit DC-Durchgang (diodenentkoppelt, siehe Abschnitt 3) ausgewechselt werden.

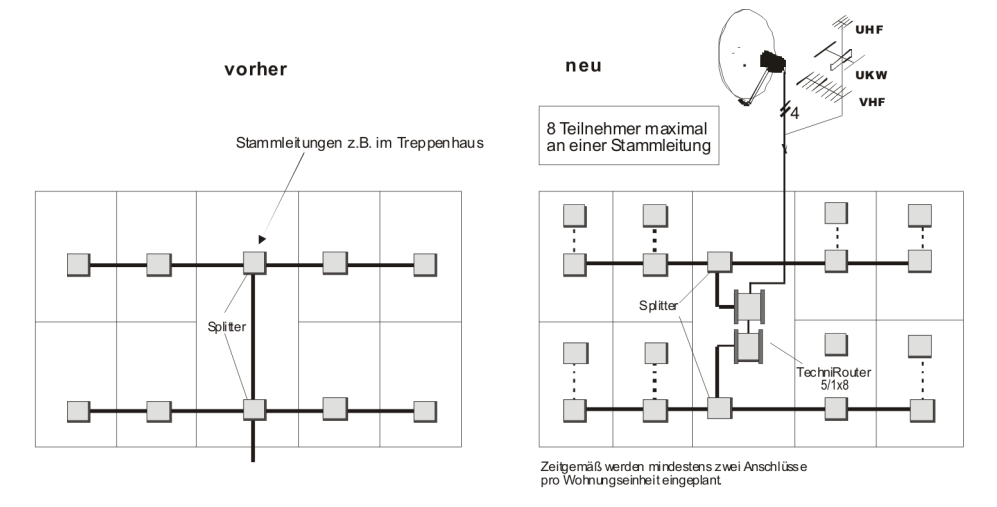

Wenn es die vorhandene Verkabelung gestattet (je eine weitere Steigleitung nötig), ist es im gezeigten Beispiel für die Praxistauglichkeit der Anlage günstiger, zwei TechniRouter 5/2x4 statt der TechniRouter 5/1x8 zu verwenden.

Die Beeinflussung der Nachbarn untereinander ist geringer.

#### **4.2 Errichten einer neuen Anlage**

**Vorteil:** Sie benötigen deutlich weniger Kabel.

- Sie sind nicht an eine "Sternverteilung" gebunden, es braucht **nicht** jeder Empfänger "sein" Kabel bis zum Multischalter.
- Da Kabel sehr empfindlich sind, sollten Sie diese erst spät im Bauablauf verlegen. Verwenden Sie zur Installation, wenn möglich, Leerrohre. Wenn diese Abwinklungen oder lange Wege haben, müssen Sie das Kabel vor dem Verlegen einziehen. Knicken Sie die Kabel nicht. Wenden Sie keine starken Zugbelastungen an.

### **Schaltskizze - Anschlussmöglichkeit für bis zu 16 Teilnehmer**

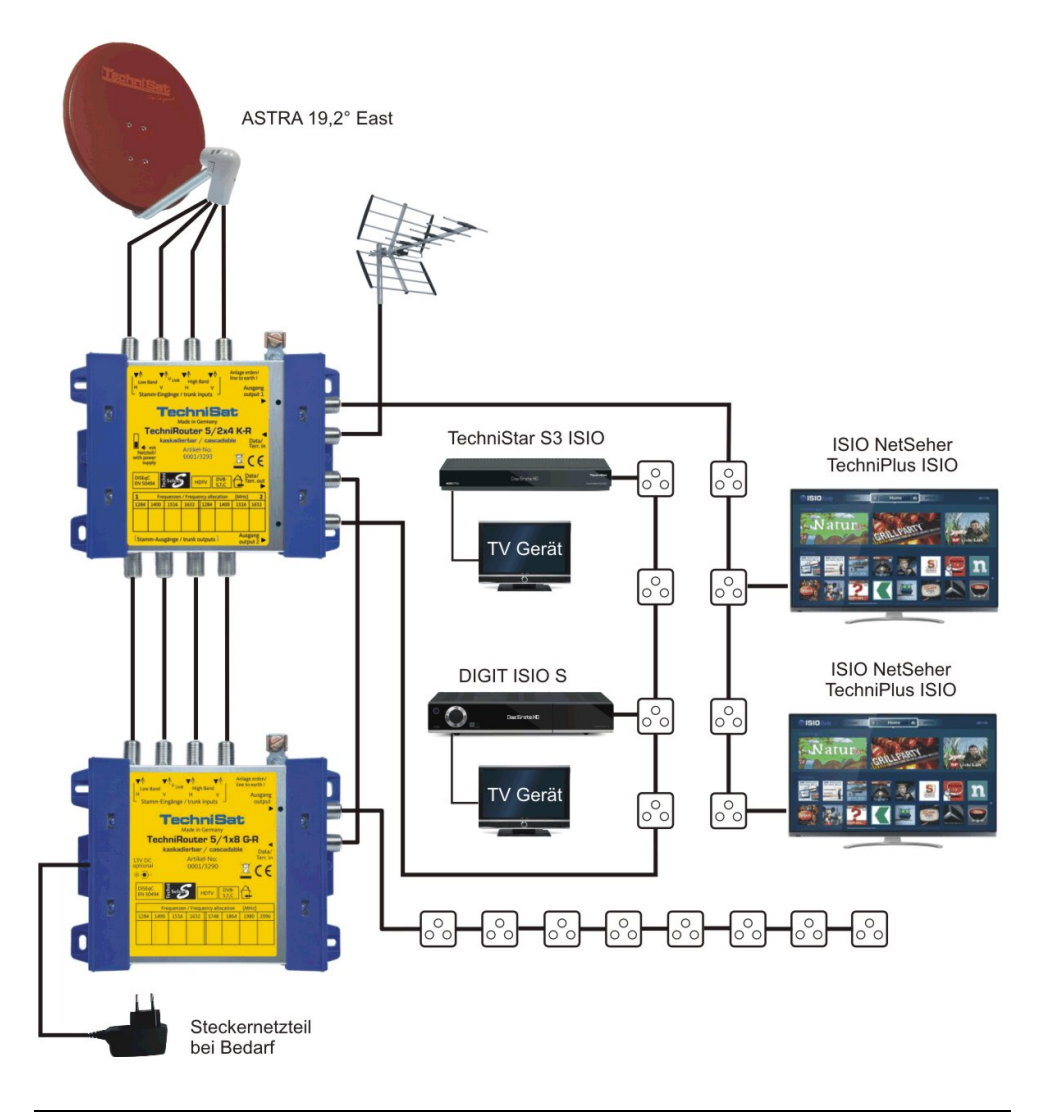

### **4.3 Erdung**

**DE** 

Die Antenne muss gemäß der EN 60728-11 (VDE-Bestimmung) geerdet werden. Ausgenommen davon sind nur solche Antennen, die mehr als 2 m unterhalb der Dachkante und weniger als 1,5 m vom Gebäude angebracht sind.

# **Warnung:**

- Erdungs- und Blitzschutzarbeiten dürfen nur von speziell geschulten Fachkräften des Elektrohandwerkes ausgeführt werden.
- Führen Sie niemals Erdungs- und Blitzschutzarbeiten selbst durch, wenn Sie keine Fachkraft mit entsprechenden Kenntnissen sind.

Folgende Hinweise dienen dem von Ihnen beauftragten Fachmann als Information:

- Der **Antennenträger** ist auf kürzestem Wege geradlinig und möglichst senkrecht mit der Blitzschutzanlage des Gebäudes zu verbinden (falls eine solche nicht vorhanden: mit der Gebäudeerdung).
- Als geeigneter Erdungsleiter gilt ein Einzelmassivdraht mit einen Mindestquerschnitt von 16 mm**<sup>2</sup>** Kupfer, isoliert oder blank, oder 25 mm**<sup>2</sup>** Aluminium isoliert, oder 50 mm**<sup>2</sup>**Stahl, oder metallische Hausinstallationen, vorausgesetzt dass deren Querschnitte und Dauerhaftigkeit mindestens den Anforderungen an Erdungsleiter entsprechen.
- Keinesfalls sind Schutzleiter oder Koaxialkabel-Außenleiter dafür zu verwenden.
- Das erste Gerät nach der Außeneinheit ist mittels 4 mm**<sup>2</sup>** Kupferdraht mit der Gebäudeerde (z.B. mit dem geerdeten Antennenträger) zu verbinden.

# **4.4 Ergänzen einer bestehenden Sat-Verteilanlage**

**Vorteil:** Der TechniRouter ist mit TechniSat-Multischaltern kombinierbar.

In einem bereits mit Multischaltern verkabeltem Haus hilft eine Kaskadiermatrix des TechniRouters, welche vor eine vorhandene Grundeinheit eines Multischalters eingefügt wird, den Bedarf an weiteren Anschlussstellen zu decken. Stellen Sie den Schiebeschalter der TechniRouter-Kaskadiermatrix auf "optional mit Netzteil".

mit Netzteil/ with power supply

Wenn sie in ein netzteilloses System einbinden (TechniSwitch 5/8), versuchen Sie zuerst, den TechniRouter im Modus "ohne Netzteil" zu betreiben. Bei Ausfällen müssen Sie den TechniSwitch 5/8G oder G2 mit einem Netzteil versehen und bei der Kaskadiermatrix des TechniRouters auf "optional mit Netzteil" schalten.

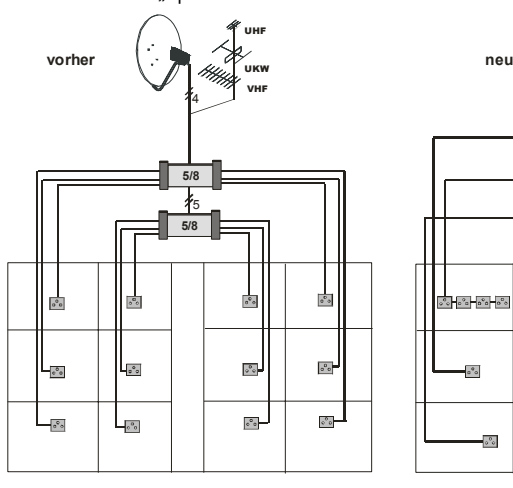

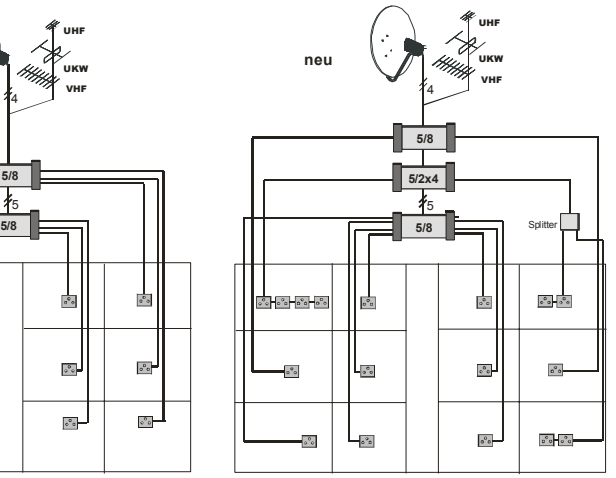

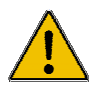

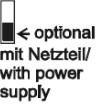

### **4.5 Koaxkabel und Stecker**

- Für die Verbindung des LNBs mit dem TechniRouter empfehlen wir die Verwendung von Mehrfachkoaxialkabel, 4 Kabel in einem Mantel, z.B. **Multimedia-Kabel** (Art.-Nr. 0001/3014).
- Zur Verbindung des TechniRouters mit den Antennensteckdosen eignet sich am besten **Mini-CoaxSat 2150-Kabel** (Art.-Nr. 0001/3011), auf Grund der Verstärkung der Geräte können Sie solch ein dünnes, leicht handhabbares Kabel (etwas mehr Dämpfung) einsetzen.
- Um lange Kabelverbindungen mit vielen Dosen herzustellen, verwenden Sie bitte das dämpfungsarme Koaxialkabel **115 dB Kabel** (Art.-Nr. 0002/3107)
- TechniSat empfiehlt: Verwenden Sie auf keinen Fall Aufschraubstecker. Für professionelle Installationen bietet TechniSat **F-Kompressionsstecker** oder **F-Stecker Self-Install™** an.

### **Kabel sind folgendermaßen abzuisolieren:**

Passend für:

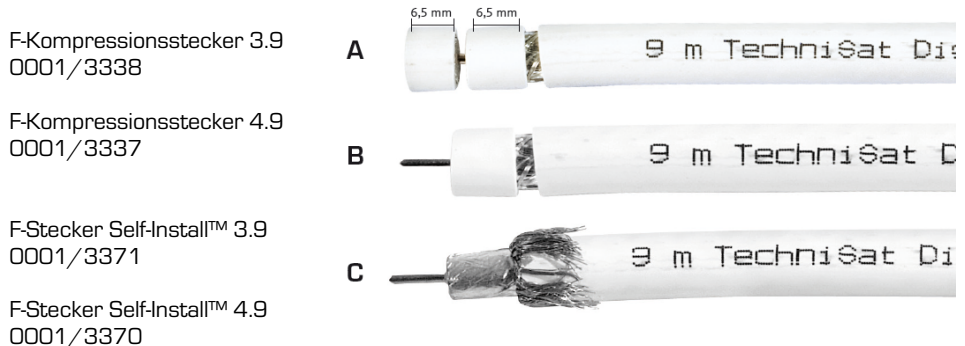

**Verwenden Sie ausschließlich Koaxkabel mit massivem Kupferinnenleiter. Billigkabel verwenden als Innenleiter einen verkupferten Stahldraht (CCS). Dieser hat den Nachteil, dass man das Kabel sehr schlecht biegen kann und der Gleichstromwiderstand größer ist als bei massivem Kupfer. Bei langen Kabeln verursacht das einen Spannungsabfall, so dass die Versorgungsspannung für das LNB zu gering wird.** 

### **4.6 Inbetriebnahme, Konfigurierung**

**Alle** am Ausgang des TechniRouters angeschlossenen Receiver bzw. TV-Geräte mit Satelliteneingang müssen die SCR-Steuerung nach EN 50494 unterstützen und auch für diese Betriebsart konfiguriert sein.

Jedem Teilnehmer muss bei der Erstinstallation sein **Userband** (seine Frequenz / sein Kanal) zugeordnet werden. Weisen Sie den Teilnehmern mit großen Kabellängen Userbänder mit niedrigen Frequenzen zu, die Dämpfung des Kabels und der Dosen wirkt hier nicht so stark. Für TWIN-Tuner (PVRs) werden zwei Userbänder benötigt. Die den Userbändern zugeordneten Frequenzen finden Sie in der Tabelle auf Seite 1.

Wir empfehlen,

- zum Nachweis bei Verlust, Reparaturen oder Neuanschaffungen diese Montageanleitung (und den Kaufbeleg) sicher aufzubewahren,
- auf den jeweiligen Empfänger (am besten hinten) einen Aufkleber mit der Nummer des Userbandes zu kleben,
- Ortsangaben und/oder die Namen der Teilnehmer in die freien Felder der Tabelle auf Seite 1 zu schreiben.

# **DE Achtung!**

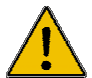

**Ein einziges inkompatibles oder fehlerhaft konfiguriertes Empfangsgerät (z.B. eingestellt für Universal-LNB) kann die Steuerbefehle aller anderen am gleichen Ausgang angeschlossenen Geräte stören und damit eine Übertragung (bei laufendem Betrieb zumindest aber den Programmwechsel der anderen) unmöglich machen. Zur Versorgung mehrerer Wohneinheiten von der gleichen Teilnehmerleitung empfehlen wir die**  Anschlussdosen der Serie "TechniPro 600-xxE".

### **Konfigurieren der Empfänger:**

Wir beschreiben hier die Konfigurierung mit TechniSat-Empfängern (siehe auch deren Bedienungsanleitung), der Vorgang mit anderen Empfängern kann abweichen. **Informieren Sie sich bitte in der Bedienungsanleitung Ihres Empfangsgerätes.** 

### **4.6.1 Erstinbetriebnahme der Anlage**

- Während der Zuordnung des Userbandes sollten alle anderen Empfangsgeräte am gleichen Ausgang des TechniRouters ausgeschaltet, besser noch, von diesem getrennt sein, ansonsten kann die Zuordnung fehlschlagen!
- Um sicherzugehen, trennen Sie deshalb zunächst alle Empfangsgeräte vom TechniRouter und nehmen Sie anschließend eins nach dem anderen vollständig in Betrieb.
- Dazu rufen Sie im Receiver oder Fernseher im Menü unter **Einstellungen** Æ **Antenneneinstellungen** den Konfigurationsdialog für die empfangene Satellitenposition auf und wählen dort als LNB-Typ **SatCR LNB**.
- Je nach Empfangsgerät ist nun im Konfigurationsdialog des SatCR die manuelle Eingabe einer der Frequenzen sowie evtl. auch des zugehörigen Userbandes (Kanal- bzw. Teilnehmernummer, Nr. 1 bis 8) erforderlich.
- Bei einigen Sat-Receivern haben Sie auch die Möglichkeit, eine automatische Kanalsuche (Setup) zu starten und anschließend aus einer Liste auszuwählen.
- Sollten bei einer automatischen Kanalsuche keine SCR-Kanäle gefunden werden bzw. ist kein Empfang des Testtransponders möglich, wiederholen Sie den Setup. Stellen Sie sicher, dass dabei keine anderen Empfänger an dieser Leitung in Betrieb sind.

# **4.6.2 Einfügen eines weiteren Empfängers bei laufendem Betrieb**

- Dies kann nur vorgenommen werden, wenn noch ein oder mehrere Userbänder frei sind. Führen Sie das in einer Zeit durch, in der möglichst keiner der anderen seinen Anschluss nutzt oder benachrichtigen Sie die Teilnehmer.
- Schalten Sie den Empfänger ein, ohne dass das Antennenkabel angeschlossen ist.
- Rufen Sie im Menü unter **Einstellungen** Æ **Antenneneinstellungen** den Konfigurationsdialog für die empfangene Satellitenposition auf und wählen Sie dort als LNB-Typ **SatCR LNB**.
- Nun das Antennenkabel anschließen und die manuelle Eingabe des Userbandes und evtl. der Frequenz vornehmen. Ein automatischer Setup sollte vermieden werden, er führt zu Störungen anderer Teilnehmer und evtl. zu einer Fehl-Erkennung.

Die erfolgreiche Zuordnung des gewählten Userbandes ist erkennbar am Ausschlag der Pegel-/ Qualitätsanzeige (im unteren Bereich der Bildschirmanzeige) für den eingestellten Testtransponder. Nach Verlassen der Menüs können nun die Programme der über den TechniRouter empfangenen Satellitenposition wie beim herkömmlichen Empfang angewählt werden. Die Userbandzuordnung für dieses Empfangsgerät ist damit abgeschlossen. Bei einem Neustart des Receivers ist von Beginn an der SCR-Modus aktiviert.

 $12$ 

### **4.6.3 Traffic-Indikator**

Der Traffic-Indikator dient zur Fehlersuche bei eingeschalteten Empfängern.

# **grüne LED:**

- mindestens ein Empfänger liefert Betriebsspannung
- ist aus/blitzt periodisch: Kurzschluss oder Überlast auf diesem Ausgangskabel

**rote LED**, blinkt bei Ansteuerung durch die Receiver:<br>• blinkt unregelmäßig: mindestens ein Teilneht

- mindestens ein Teilnehmer wechselt das Programm (normales Verhalten)
- blinkt gleichmäßig: mindestens ein Empfänger hat kein Programm gefunden (auch bei Kurzschluss oder Überlast an einer Stammleitung)
- leuchtet ständig: LNB-Typ mindestens eines Empfängers ist falsch eingestellt

(Kurzschluss-/Überlastsymptome können auch auf das Ansprechen der Überspannungssicherung im TechniRouter hindeuten, z.B durch einen nahen Blitzeinschlag und dadurch in den angeschlossenen Leitungen induzierte Stoßspannungen. In diesem Fall ist eine Reparatur durch das Service Center erforderlich.)

### **Weitergehende Hinweise:**

- Jedes verfügbare Userband (Frequenz oder Kanal) kann immer nur einem Teilnehmer zugeordnet erden.
- **Innerhalb einer Wohnung** (aber nur dort) kann jedoch bei zeitversetztem Betrieb und gegenseitiger Absprache durchaus zwei Empfängern das gleiche Userband zugewiesen werden.
- Haben Sie Geduld bei der Inbetriebnahme, einige Empfänger sind langsam.
- **Nach Abziehen und Wiederanstecken der Teilnehmerleitung am TechniRouter oder bei Stromausfall kann es längere Zeit dauern, ehe auch der letzte Empfänger sein zuletzt eingestelltes Programm wieder gefunden hat. Hier hilft ein einmaliger Programmwechsel mit einem der betroffenen Receiver.**
- Bitte schließen Sie die letzte Dose bei Nichtgebrauch mit einem 75 Ω-Abschlusswiderstand mit **DC-Trennung** (Art.-Nr. 0002/3079) ab.
- Verstärken Sie vor dem TechniRouter (mit einem Zwischenverstärker 5Z2/NT oder, je nach Topologie, mit einem aktivem Abzweiger 5/2A ) oder **notfalls** am Ausgang der Dose mit einem Inline-Verstärker:
	- bei großen Leitungslängen (über alles mehr als 70 m) bis zum Teilnehmer,
	- bei Hintereinanderschaltung von vielen Dosen,
	- bei altem Kabel.
	- bei Verwendung eines sehr kleinen Spiegels.
- Weitere Informationen zur SCR-Steuerung finden Sie unter Punkt 8.

### **5 Bau von Anlagen mit mehr als einer Kaskade**

**Verteilanlagen für Satelliten- und Breitbandkabel- (bzw. terrestrische) Signale mit mehr als 16 Anschlussstellen sollten nur von Fachleuten installiert werden, die über das Wissen um die Zusammenhänge und ein selektives Antennenmessgerät verfügen.** 

### **Zum besseren Verständnis hier einige kurze Erläuterungen zur Funktion:**

In den Schaltmatrizen werden die Signale über Richtkoppler abgegriffen und dann über PIN-Dioden-Schalter dem Umsetzerschaltkreis des Teilnehmers zugeführt. Nach der jeweiligen Umsetzung werden die Signale gesammelt, verstärkt und auf einem Kabel an die Teilnehmer weitergeleitet.

Obwohl über den gesamten Pfad die Schaltmatrizen mit einer Verstärkung von bis zu 20 dB arbeiten, ist der Pegel in der Schaltmatrix jedoch stellenweise erheblich niedriger, der

**DE** Eingangspegel **der Schaltmatrix** sollte deshalb 45 dBµV nicht unterschreiten. Das verwendbare Zubehör ist in den Montageanleitungen der einzelnen Geräte detailliert beschrieben.

# **5.1 Zwischenverstärker 5Z2/NT (Art.-Nr. 0001/3241)**

Die Verstärkungen und die fest eingestellte Schräglagenentzerrung des Gerätes sind für den Ausgleich der Dämpfung durch Kabel der Stammleitungen und/oder Komponenten von 12 dB bei 2150 MHz ausgelegt. Die Verstärkung des terrestrischen Pfades ist einstellbar. Das

Gerät wird vom TechniRouter über die Satelliten-Stammleitungsausgänge gespeist. Zur Entlastung kann das Netzteil angesteckt werden, es speist dann die Stammverstärker 1 und 4, den terrestrischen Verstärker und die vorgelagerten Baugruppen.

Der Zwischenverstärker ist nicht Rückweg-tauglich.

# **5.2 Passiver Verteiler 5P (Art.-Nr. 0000/3242)**

Mit einer Dämpfung von maximal 4dB erfolgt hiermit eine Leistungsteilung der Signale aller Satelliten-ZF-Ebenen und der Terrestrik auf zwei Ausgänge.

Um eine gegenseitige Beeinflussung der speisenden Netzteile zu verhindern, ist eine Ausgangsreihe (die stehenden Sat-Buchsen) gleichstromentkoppelt.

# **5.3 Aktiver 2-fach Abzweiger 5/2A (Art.-Nr. 0000/3243)**

Diese Baugruppe ermöglicht es, die Signale eines Verteilstammes vielfach, pro Gerät jeweils doppelt, abzuzweigen und nachgeschalteten Unterverteilungen zuzuführen. Die Stammleitungen sind gleichstromdurchlässig

und fast dämpfungslos, die Abzweige sind schräglagenentzerrt verstärkt. Das Gerät wird selbst über die Unterstämme, Anschluss 4, gespeist, speist aber die Stämme **nicht** von dort. Am Stammausgang des letzten aktiven Abzweigers 5/2A muss, um Schaltmatrizen, Verstärker und LNBs im Stamm zu speisen, immer ein Gerät mit Netzteil angeschlossen sein. Der 5/2A ist nicht Rückweg-tauglich.

### **5.4 Weitergehende Hinweise zu Kabeln und Dosen**

**Typ 115 oder 120 dB** 

60 m 1,8 6 10,8 18 70 m 2,1 7 12,6 21

Loop-Widerstand (Seele und Schirm)

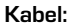

für ein Kabel.

Dämpfung (dB / x Meter) einsetzbarer Kabeltypen **Tabelle 1** 

Länge bei Frequenz / MHz 30 300 860 2150 30 300 860 2150 10 m 10 m 10 m 1 0,3 1 1,8 3 0,5 1,5 2,5 4,2 20 m 0,6 2 3,6 6 1 3 5 8,4 30 m 0,9 3 5,4 9 1,5 4,5 7,5 12,6 40 m 1,2 4 7,2 12 2 6 10 16,8 50 m 1,5 5 9 15 2,5 7,5 12,5 21

**Premium-Kabel** 

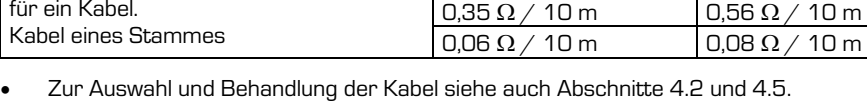

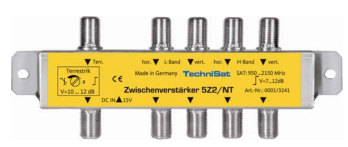

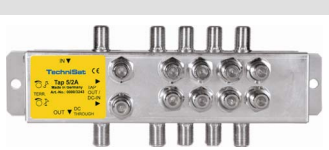

**Mini-CoaxSat 2150 / Multymedia-Kabel 4** 

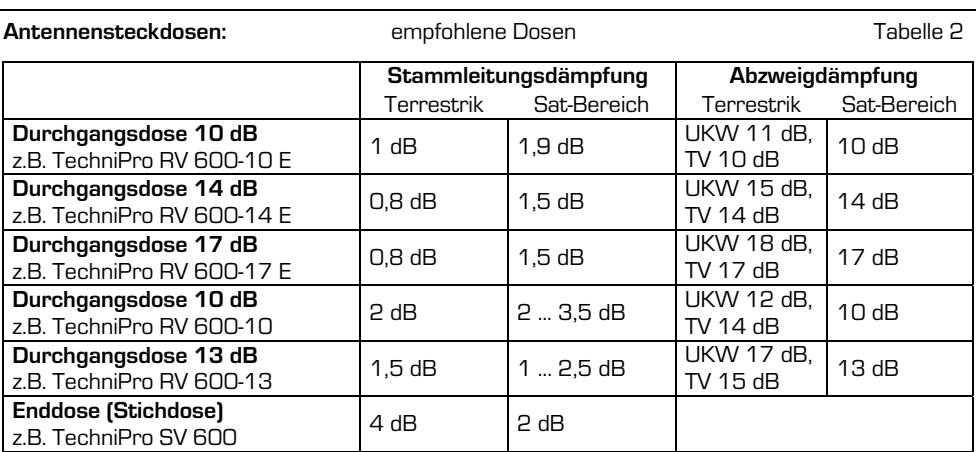

**DE** 

• Diese Antennensteckdosen besitzen einen Gleichspannungsdurchlass und eine Diode zwischen Sat-Ausgang und Stamm-Eingang. Es sollte immer nur eine Diode im Pfad jedes Empfängers zum TechniRouter sein.

### **Pegel am Ausgang einer Antennensteckdose nach EN 60728-1:** Tabelle 3

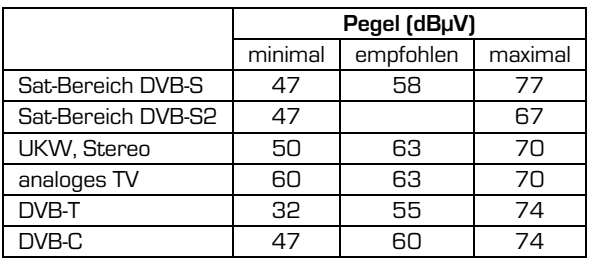

# **Unterputz-Verteilschrank:**

Für die Installation im Treppenhaus, am besten für eine Sternverteilung aus der Hausmitte heraus, sollten Sie einen Unterputz- oder Aufputzverteilschrank einsetzen. In ihm finden bei Bedarf auch ein Zwischenverstärker oder andere Baugruppen mit Platz. Wir raten, dessen Tür mit einem Einbau-Sicherheitsschloss zu verschließen.

### **5.5 Planung**

Für etwas größere Verteilanlagen ist eine Reichweitenrechnung und damit die Betrachtung folgender Punkte **unbedingt** notwendig:

- **1. Stromversorgung**
- **2. Pegel**
- **3. Isolation**
- **4. Spannungsabfälle**

Achten Sie darauf, dass die Stromversorgung der LNBs immer gewährleistet ist.

### **DE Satellitenbereich**

- Wichtig ist (besonders bei vielen Teilnehmern auf einem Kabel), dass nur qualitativ hochwertige Dosen einsetzen werden.
- Stellen Sie einen Bauplan mit Angabe aller Kabellängen auf.
- Die Dämpfung zwischen TechniRouter und Empfänger (als Kabel, Dosen und/oder Splitter)
	- sollte **minimal 12 dB** und **maximal 45 dB** betragen.
- Die TechniRouter haben eine Verstärkung von ca. 20 dB, arbeiten Sie nicht mit zu hohen Pegeln auf den Stammleitungen, im Sat-Bereich empfehlen wir 70 dBµV.
- Tragen Sie die vorhandenen und benötigten **Pegel** an den Ein- und Ausgängen der Komponenten ein, siehe Technische Daten und Tabelle 1 (Kabeldämpfungen).
- **Achtung:** Besonders bei einer etwas größeren TechniRouter-Verteilung addieren sich kleinere Nachlässigkeiten zu einem erheblichen Gesamtfehler.
- Vermeiden Sie Übersteuerungen sowie ein Absinken unter den Minimalpegel der Dose, siehe Tabelle 3. Eine Mindestbitfehlerrate (Bit-Error-Rate, BER, gemessen vor dem Viterbi-Decoder) von kleiner als 10<sup>4</sup> muss an jeder Stelle gewährleistet sein.
- Der Eingangssignalbereich eines Receivers (Regelbereich) beträgt ca. 44 ... 84 dBµV.
- Setzen Sie bei Bedarf dämpfungsarme Kabel und/oder einen Verstärker so ein, dass der Pegel der **Kanäle am oberen Bandende** wegen des fallenden Frequenzgangs der LNBs und der Kabel **nicht kleiner als der Minimalwert** ist. In der Praxis treten hier (leider) an der letzten Dose bis zu 10 dB Abfall verglichen mit dem Bandanfang auf.
- Schätzen Sie die Wirkung der **Spannungsabfälle** über den Zuleitungen zum TechniRouter ab. Die Spannung für die LNB und für die Zubehörteile muss noch ausreichen, bei älteren LNBs ≥ 11,3 V.
- Eine Planung mit Pegelreserven dankt die Anlage mit zuverlässiger Funktion über Jahre hinweg.

# **Terrestrik**

Die Geräte sind sowohl für die Übertragung von DVB-T- und DVB-C-Signalen als auch von analogen Signalen geeignet.

- Am einfachsten ist die Verwendung einer terrestrischen Breitbandantenne.
- Auf Grund der Dämpfung im terrestrischen Bereich über TechniRouter, Dosen und Ausgangskabel (Baumverteilung) sollte der Eingangspegel von DVB-Signalen entsprechend hoch angesetzt sein. Analoge Signale sollten nochmals 15 dB höher sein, siehe Tabelle 3.
- Wenn die Signale der einzelnen Bänder aus verschiedenen Richtungen kommen und der Aufwand nicht gescheut wird, sind mehrere Antennen, zusammengeführt mit einem terrestrischen Combiner (Filter), zu empfehlen. Unterschiedliche Pegel können (in Grenzen) mit den Antennengrößen ausgeglichen werden.

### **5.6 Installation der Komponenten**

- Verlegen Sie das Kabel durchgehend. Durch schlechte F-Verbinder-Buchsen können Störungen auftreten.
- Setzen Sie bei sehr langen Teilnehmerkabeln (> 60 m) eine Doppeldose nach ¾ Länge, um dort evtl. später operativ das Kabel aufzutrennen und einen Zwischenverstärker installieren zu können.
- Verwenden Sie den Steckschlüssel 0000/3445 zum anziehen der F-Stecker. Die Muttern der F-Stecker nur mäßig festziehen.
- Verwenden Sie keine geschraubten Adapter auf F-Schnellverbindungsstecker (gesteckt).

### **5.7 Einmessen**

### **Überprüfung Satellitenbereich**

- Überprüfen Sie die Ausgangssignale des LNBs, sie müssen über der Frequenz gerade sein (< 5 dB Abfall).
- Einen Kurzschluss auf der Teilnehmerleitung (oder in der internen Spannungsversorgung) erkennen Sie daran, dass die grüne LED am jeweiligen Abzweig des TechniRouters nicht mehr leuchtet oder periodisch aufblitzt.
- **Die Konfigurierung der Empfänger ist in Abschnitt 4.6 beschrieben.**
- Notieren Sie Pegel sowie Signalqualität des verwendeten Kanals. Eine eventuelle spätere Fehlersuche wird damit **erheblich** erleichtert.

### **Überprüfung Terrestrik**

- Falls schwache und starke Sender nicht aus der gleichen Richtung kommen, versuchen Sie die starken durch geschickte Ausrichtung der Richtantenne zu schwächen.
- Bei Empfang aus gleicher Richtung können Sie zur Auspegelung einen oder mehrere gute Sperrkreise verwenden, evtl. TSF 2169/2. Stellen Sie die Sperrkreise unter Kenntnis der Bandbelegung mit einem Antennenmessgerät so ein, dass die kleinen Sender kaum stärker in das Rauschen eintauchen.
- Bei UKW -Einspeisung (in einen vorgeschalteten terrestrischen Combiner) kann ein Dämpfungsglied nötig sein.

# **6 Multimediazugang über Breitbandkabel**

Bei der Nutzung des Breitbandkabels für Internetzugang und Telefonie nach DOCSIS-Standard erfolgt die Übertragung der Daten zum Kunden-Kabelmodem im prinzipiell auch für die TV-Kanäle vorgesehenen Frequenzbereich. Für die vom Kabelmodem gesendeten Daten hingegen, den sogenannten Rückweg, wird ein Frequenzbereich ab 5 MHz genutzt, deutlich unterhalb der klassischen TV-Bänder. Herkömmliche Geräte, Zubehörteile und Dosen für die Verteilung von terrestrischem oder Kabel-TV übertragen diesen Frequenzbereich nicht oder erfüllen nicht die strengen Anforderungen der Kabelnetzbetreiber an die Vermeidung von Störsignalen in diesem Bereich.

Der Terrestrik-Signalpfad der TechniRouter aus dieser Familie ist von vornherein für die Übertragung der Rückwegsignale ausgelegt, so dass die TechniRouter als Teil des Übertragungsweges zwischen Hausübergabepunkt (HÜP) des Kabelnetzbetreibers und Kabelmodem des Endkunden eingesetzt werden können. Auch wenn für den Fernsehempfang die Vorteile des Satellitenempfangs mittels SCR-Einkabelsystem genutzt werden, ermöglichen sie somit die gleichzeitige Verwendung der bereits verlegten Koaxialkabel auch für Internetzugang und Telefon via Breitbandkabel, ohne zusätzliche Einspeise-Frequenzweichen installieren zu müssen. Dazu wird i.d.R. der Terrestrik-Eingang des TechniRouters an den HÜP angeschlossen.

Der Anschluss des Kabelmodems erfolgt an einer speziellen Dose mit Datenausgang (Multimediadose). Üblicherweise ist das die erste Durchgangsdose des Verteilstrangs. Für den Einsatz in einer TechniRouter-Anlage sollte eine spezielle Dose entsprechend den Anforderungen des Abschnitts 3.3 verwendet werden. Zumindest müssen der DC-Durchlass und der Durchgang für Sat-Signale zu nachfolgenden Einkabel-Anschlussdosen vorhanden sein (s. Abschnitt 4.1).

Um eine Störung des Rückwegs durch andere angeschlossene Geräte oder Störsignale von außen zu vermeiden, kann es sinnvoll sein, die nachfolgende Verteilung in diesem Frequenzbereich durch ein DC-durchlässiges Rückwegsperrfilter zu isolieren. Einige Multimediadosen können bereits ein solches Filter beinhalten.

Folgende Punkte sind zu beachten:

- Die Kabelnetzbetreiber machen enge Vorgaben bezüglich der zulässigen Signalpegel am HÜP, insbesondere für den Rückweg.
- TechniRouter, Anschlussdosen und andere Zubehörteile weisen prinzipbedingt Dämpfungen auf, welche die Pegelverhältnisse maßgeblich beeinflussen.
- Die Neueinrichtung eines Multimedia-Anschlusses durch den Kabelnetzbetreiber beinhaltet deshalb die Installation eines Rückwegverstärkers sowie das präzise Einmessen des Anschlusses durch einen Techniker des Netzbetreibers. Im laufenden Betrieb können die Parameter ständig überwacht werden.

Nachträgliche Änderungen an der Verteilanlage stehen unter Umständen im Widerspruch zu den Nutzungsbedingungen des Netzbetreibers bzw. verursachen aufgrund veränderter Signalpegel Störungen der Datenübertragung. Kostenpflichtige Nacharbeiten durch einen Techniker des Netzbetreibers können die Folge sein!

# **7 Für den Fachmann: Digitale Einkabelsysteme nach EN 50494**

### **7.1 Funktionsweise**

Ein Problem in klassischen Verteilanlagen für Satellitenfernsehen ist, dass auf eine Sternverteilung zurückgegriffen werden muss, um jeden Receiver mit Signalen aus allen angeschlossenen Sat-ZF-Ebenen zu versorgen. Es muss also von jedem Receiver ein Koaxialkabel zum LNB bzw. Multischalter verlegt werden, bei Twin-Receivern sogar zwei. Dies macht das Aufrüsten bestehender Kabelstrukturen für den Empfang von Satellitenfernsehen sehr aufwendig, wenn nicht sogar unmöglich. Mit einem neuen nach EN 50494 standardisierten Verfahren ist es nun auch möglich, bestehende Kabelsysteme ohne Einschränkung der Programmvielfalt mit Satellitensignalen zu versorgen. Hier wird jedem angeschlossenen Receiver eine feste Teilnehmerfrequenz (Userband) zugeordnet.

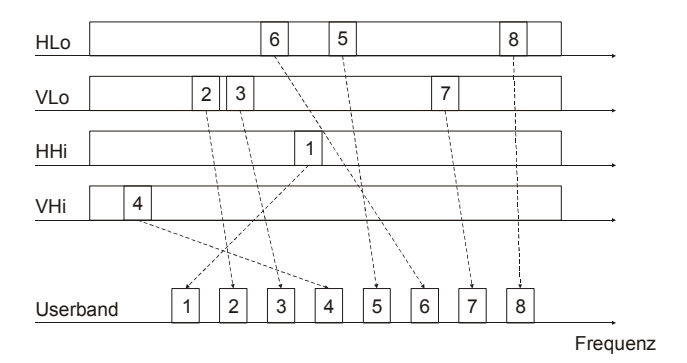

Neben der Auswahl der gewünschten Sat-ZF-Ebene hat das LNB bzw. der Multischalter nun auch die Aufgabe, das gewünschte Fernsehsignal auf die Teilnehmerfrequenz umzusetzen. Man spricht daher auch vom Satellite Channel Router (SCR).

# **7.2 Ansteuerung**

Zur Ansteuerung des Routers werden spezielle an DiSEqC angelehnte SCR-Kommandos verwendet. Jedoch ist hier die Spannung im Gegensatz zu DiSEqC dauerhaft 13V und wird nur während des eigentlichen Kommandos auf 18V angehoben.

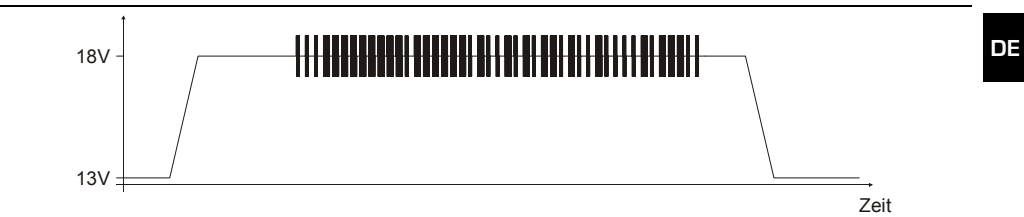

Im Zusammenspiel mit der diodenentkoppelten Anbindung der Receiver wird dadurch sichergestellt, dass der sendende Receiver exklusiven Zugriff auf das gemeinsame Kabel hat.

Wie bei DiSEqC eingeführt, wird ein 22kHz-Ton moduliert, um Kommandos als digitale Daten zu übertragen. Jedes Kommando beinhaltet die Userband-Nummer gewissermaßen als Absenderkennzeichnung des sendenden Receivers.

Die SCR-Kommandos lassen sich in folgende Gruppen einteilen:

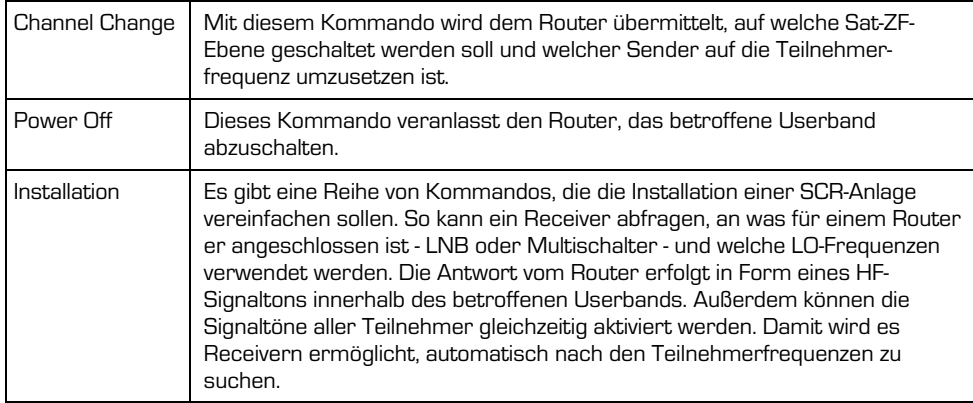

Da es in diesem System keine Signalflusssteuerung gibt, können Kollisionen zwischen von mehreren Receivern gleichzeitig gesendeten Kommandos auftreten. Dieses Problem wird dadurch gelöst, dass die Receiver diese Kollision erkennen und nach einer idealerweise zufälligen Verzögerung ihre Kommandos wiederholen.

# **7.3 PIN-Schutz**

In Verteilanlagen, in denen das Kabel durch mehrere Wohneinheiten verlegt ist (Multiple Dwelling Units, MDU), können die SCR-Kommandos optional vom Receiver mit einem für das Userband spezifischen PIN-Code versehen werden. Nur wenn der PIN-Code mit dem im Router hinterlegten Wert übereinstimmt, wird das Kommando akzeptiert. Damit wird verhindert, dass z.B. durch Fehlkonfiguration mehrere Receiver ein und dieselbe Teilnehmerfrequenz nutzen.

Der PIN-Schutz kann nur verwendet werden, wenn der installierte Router diesen unterstützt. Receiver ohne PIN-Unterstützung sind prinzipiell einsetzbar. Jedoch haben Kommandos mit PIN-Code immer Vorrang.

Die TechniRouter 5/1x8 sowie 5/2x4 unterstützen keinen PIN-Schutz.

### **7.4 Aufbau**

**DE** 

Was die Verkabelung angeht, sind neben der Reihenstruktur, bei der sich alle Anschlussdosen an einem Koaxialkabelstrang befinden, auch Baumstrukturen, Sternstrukturen und Kombinationen aus allen dreien denkbar. Wichtig ist dabei, dass jeder Receiver seine Steuersignale über eine Trenndiode in gemeinsam genutzte Kabelabschnitte des SCR-Busses einspeist. Nur so kann im Zusammenspiel mit der Spannungsanhebung auf 18V während der SCR-Kommandos sichergestellt werden, dass diese am Router ankommen und dort auch detektiert werden können.

Prinzipiell ist die Verwendung von Anschlussdosen mit integrierten Trenndioden vorzusehen. Bei Anschluss mehrerer Receiver an eine gemeinsame Anschlussdose sind Verteilelemente mit diodengetrennten DC-Durchlässen zu verwenden.

Im Gegensatz zu fehlenden Trenndioden beeinträchtigt die Kaskadierung mehrerer Dioden die Funktion des Systems nicht. Allerdings ist besonders im netzteillosen Betrieb zu prüfen, ob trotz der Spannungsabfälle an den Trenndioden die Speisespannung für einen stabilen Betrieb von Router und LNB ausreicht.

### **7.5 Bekannte Probleme**

- Ein falsch konfigurierter Receiver, eingestellt auf Universal-LNB und horizontale Polarisation (entspricht 18V), kann die gesamte Kommunikation auf dem SCR-Bus zum Erliegen bringen.
- Werden mehrere Receiver auf die gleiche Teilnehmerfrequenz eingestellt, so führt das zu ständigen Senderwechselkommandos, wenn diese gleichzeitig in Betrieb sind.
- Automatische Suchläufe nach den Teilnehmerfrequenzen stören den Fernsehempfang bei angeschlossenen Receivern.
- Umgekehrt werden die automatischen Suchläufe auch durch Receiver gestört, die gerade in Betrieb sind. Diese reagieren mit einem neuen Abstimmbefehl, wenn der HF-Signalton eingeschaltet wird und schalten ihn dadurch wieder aus.
- Wird Verteiltechnik ohne diodengetrennte DC-Durchlässe verwendet, so können die SCR-Kommandos eines Receivers so sehr gedämpft werden, dass der Satellite Channel Router sie nicht mehr erkennt.
- Bei baugleichen Receivern kann es z.B. nach einem Stromausfall dazu kommen, dass sie im gleichen Rhythmus SCR-Kommandos senden und so dauerhaft Kollisionen verursachen.

# **8 Fehlersuchhilfen**

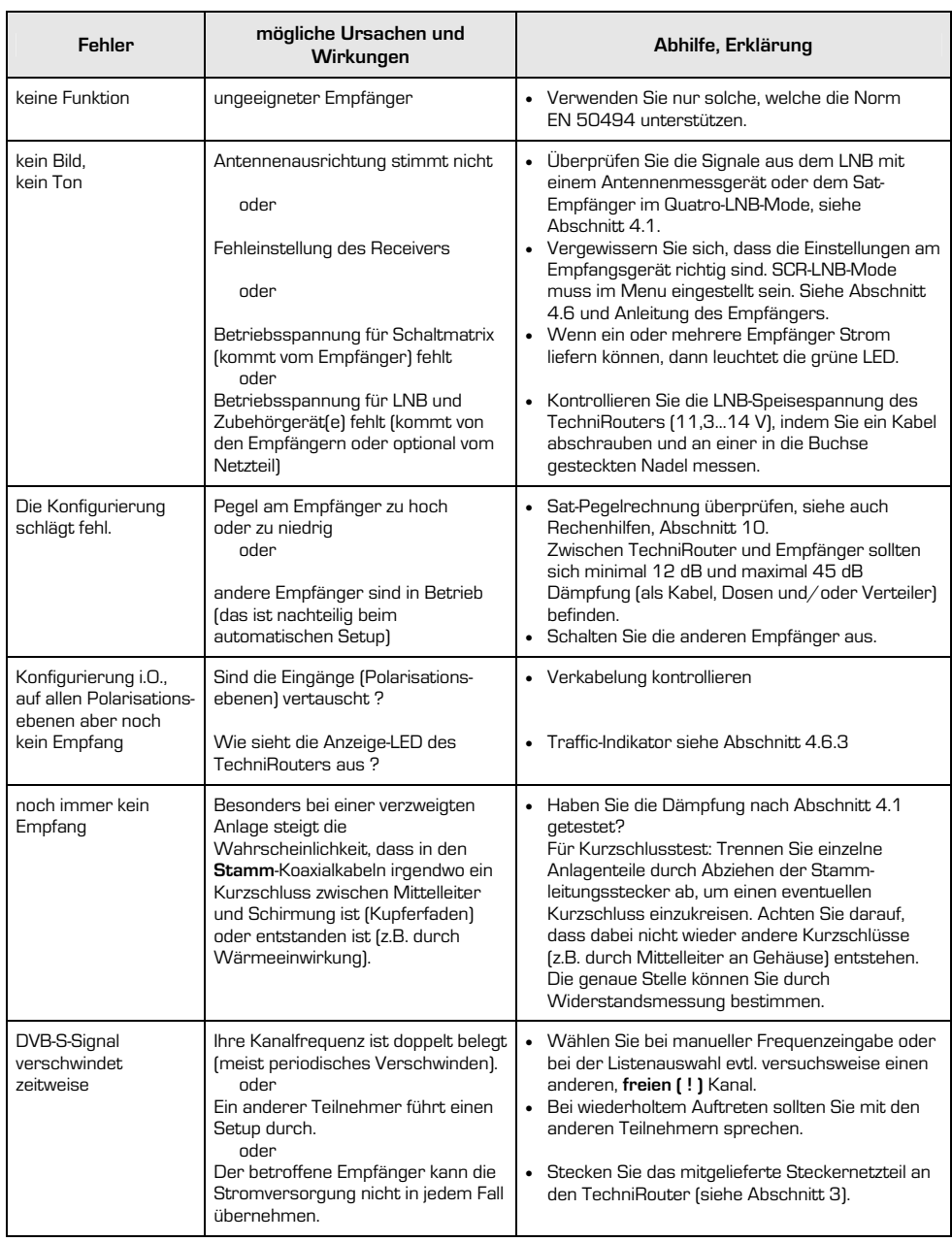

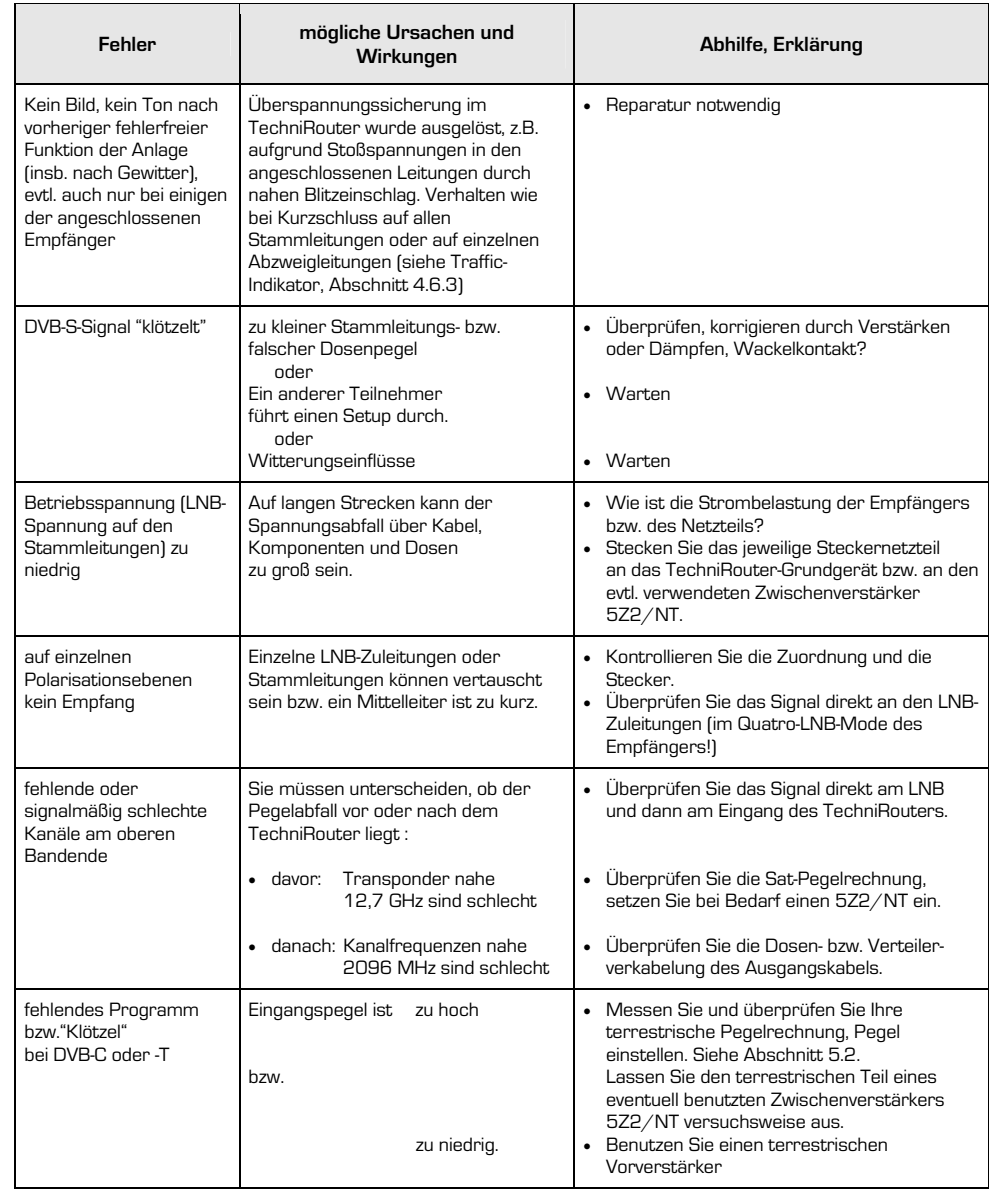

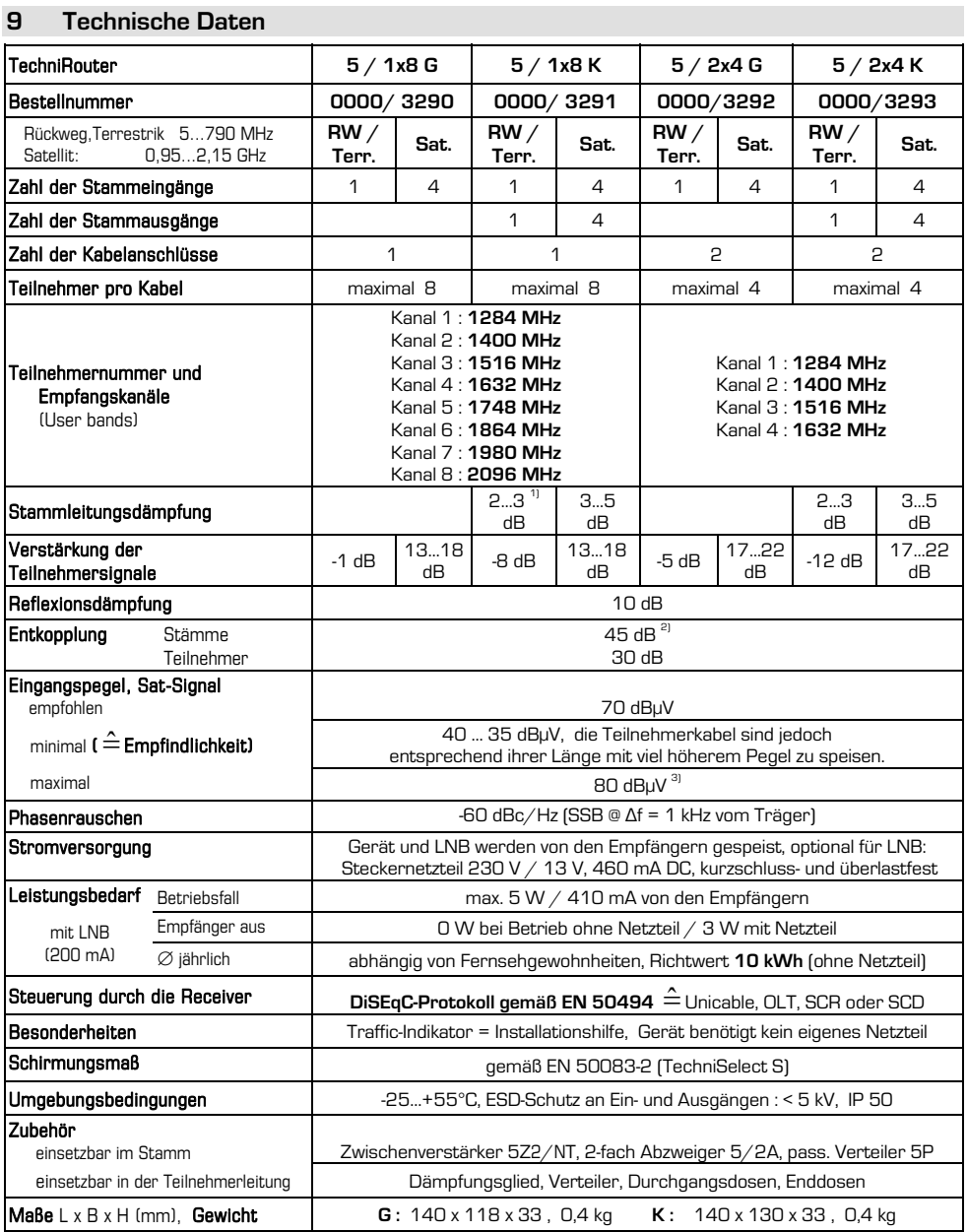

**DE** 

<sup>1)</sup> Wert an unterer ... oberer Bandgrenze

<sup>2)</sup> alle anderen Stamm- und Teilnehmerleitungen mit Signal<br><sup>3)</sup> nach EN 60728-3: dabei IMA3 am Ausgang 35 dB

# **10 Rechenhilfen für Reichweitenrechnungen im Sat- Bereich**

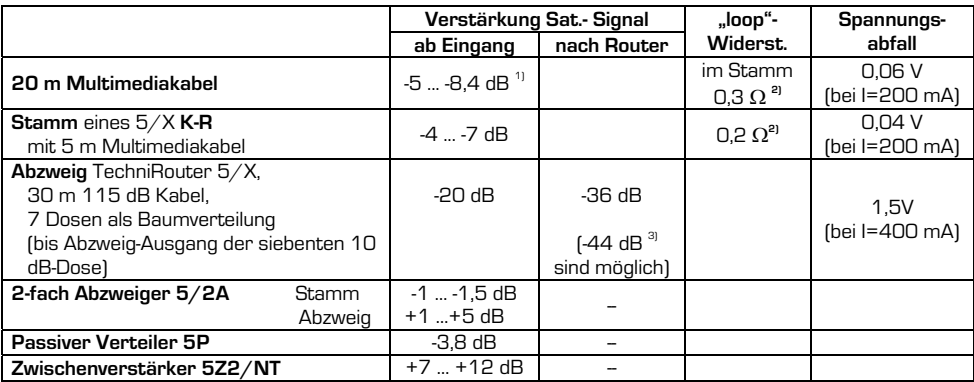

<sup>1)</sup> Wert an unterer ... oberer Bandgrenze

<sup>2)</sup> Im Stamm ist der Widerstand wegen gleichspannungsmäßiger Parallelschaltung von 4 einzelnen Koaxialkabeln kleiner als der eines einzelnen Kabels.

3) 73 dBuV aus LNB und 20m Ableitung vorausgesetzt.

### **Dämpfung (dB / x Meter) einsetzbarer Kabeltypen**

siehe Kapitel 5.4

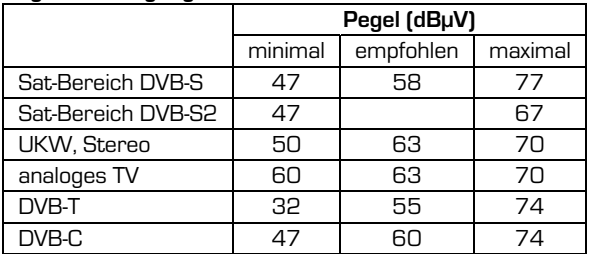

#### **Pegel am Ausgang einer Antennensteckdose nach EN 60728-1**

Ihr Gerät trägt das CE-Zeichen und erfüllt alle erforderlichen EU-Normen.

Änderungen und Druckfehler vorbehalten. Stand 08/13 Abschrift und Vervielfältigung nur mit Genehmigung des Herausgebers.

TechniSat ist ein eingetragenes Warenzeichen der

TechniSat Digital GmbH · Postfach 560 · 54541 Daun · **www.technisat.com**

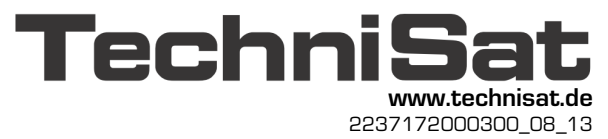

#### **DE**